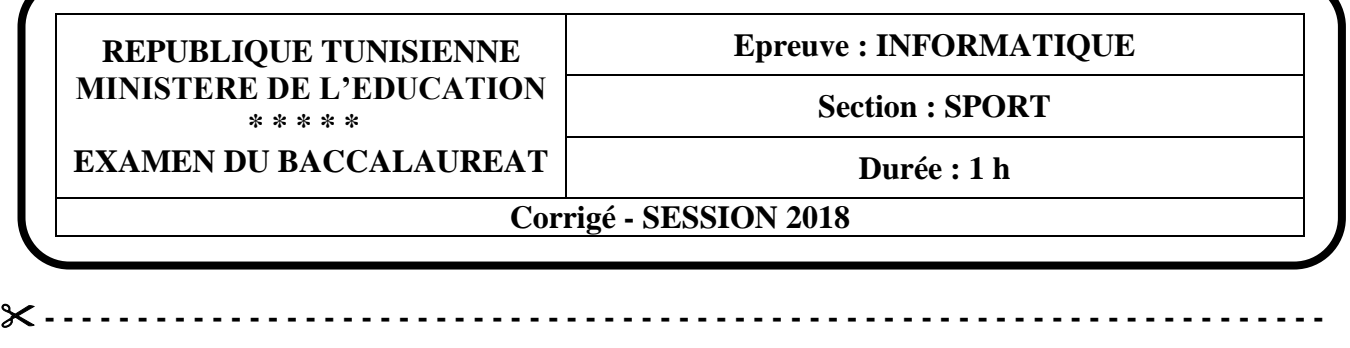

*Le sujet comporte 4 pages numérotées de 1/4 à 4/4*

*Le candidat est appelé à répondre sur cette même feuille d'examen qui sera remise à la fin de l'épreuve*

## **Exercice 1 : (3.75 points=0.75\*15)**

Dans un contexte de tableur, répondre aux questions ci-dessous en mettant une croix (X) uniquement dans la case qui correspond à la bonne réponse. **ES=0.75°T5)**<br>
r, répondre aux questions ci-dessous en mettant une croix (X) u<br>
bonne réponse.<br>
porte une seule réponse correcte.<br>
N'oyée par la formule =  $SI (A1 \le 10; 1; 0)$  lorsque la cellul<br>
d'A.C3)<br>
A1.C3)<br>
1A,C3)<br>
1-o

**NB :** Chaque question comporte une seule réponse correcte.

**a.** Quelle est la valeur renvoyée par la formule **= SI ( A1 <> 10 ; 1 ; 0 )** lorsque la cellule A1 contient la valeur 10 ?

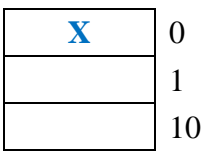

**b.** Quelle formule est correcte ?

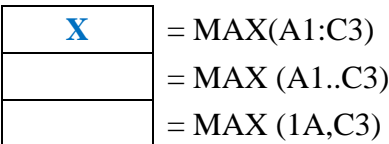

**c.** Quelle formule utilise-t-on pour calculer le produit des deux cellules **C2** et **B2** ?

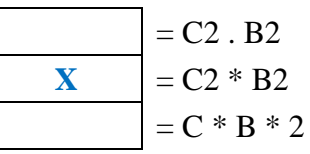

**d.** Quelle est la valeur renvoyée par la formule **= 4 \* 8 - 20 / 2** ?

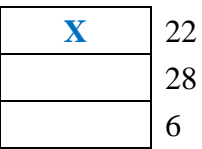

**e.** Quelle est la valeur renvoyée par la formule **= SOMME.SI ( C1 : C4 ;">=15" ),** sachant que les cellules C1, C2, C3, C4 contiennent respectivement les valeurs 10, 15, 20, 5 ?

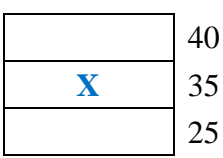

# **Exercice 2 : (8 points)**

Un match de Basket-Ball se déroule en quatre temps (Quart-temps1, Quart-temps2, Quart-temps3, Quart-temps4). Le tableau ci-dessous représente des statistiques sur les buts marqués par l'équipe Tunisienne de Basket-Ball contre ses adversaires durant les quatre quarts-temps de chaque match joué tout au long du tournoi de la coupe d'Afrique 2017.

#### **Questions :**

**1.** En utilisant une fonction prédéfinie, écrire la formule à saisir dans la cellule **F2** pour calculer le total des buts marqués durant les quatre quarts-temps du match contre le **Cameroun**.

*= SOMME ( B2 : E2 ) ( 1.5 points )*

*Si le nom de la fonction est inexistant ou incorrect, on attribue 0.*

*-0.25 par type d'erreur On accepte toute formule équivalente*

**2.** Ecrire la formule à saisir dans la cellule **H2** pour calculer **l'Écart** entre le total des buts marqués et le total des buts encaissés du match contre le **Cameroun**. Sachant que :

**Écart = Total buts marqués – Total buts encaissés**

### *= F2 – G2 ( 0.5 points )*

**3.** En utilisant une fonction prédéfinie, écrire la formule à saisir dans la cellule **I2** pour déterminer le classement de l'écart du match contre le **Cameroun** par rapport aux écarts des autres matchs. *On accepte toute formule équivalente*<br> *On accepte toute formule équivalente*<br>
crire la formule à saisir dans la cellule **H2** pour calculer l'Écart entre le total des bus encaissés<br>  $\qquad$  Ecart = Total buts marqués = Tot

*= RANG ( H2 ; H\$2 : H\$7 ) ( 1.5 points )*

*Si le nom de la fonction est inexistant ou incorrect, on attribue 0. -0.25 par type d'erreur*

**4.** En utilisant une fonction prédéfinie, écrire la formule à saisir dans la cellule **F8** pour déterminer le plus grand nombre de Buts marqués.

*= MAX ( F2 : F7 ) ( 1.5 points )*

*Si le nom de la fonction est inexistant ou incorrect, on attribue 0.*

*-0.25 par type d'erreur*

**5.** En utilisant une fonction prédéfinie, écrire la formule à saisir dans la cellule **F9** pour calculer la moyenne des buts marqués par l'équipe Tunisienne durant les différents quarts-temps.

*= MOYENNE ( B2 : E7) ( 1.5 points )*

*Si le nom de la fonction est inexistant ou incorrect, on attribue 0. -0.25 par type d'erreur On accepte toute formule équivalente*

**6.** En utilisant une fonction prédéfinie, écrire la formule à saisir dans la cellule **F10** pour déterminer le nombre de matchs joués par la Tunisie dont l'écart est supérieur ou égal à 17

*= NB.SI ( H2 : H7 ; ">=17") ( 1.5 points )*

*Si le nom de la fonction est inexistant ou incorrect, on attribue 0. -0.25 par type d'erreur*

# **Exercice 3 : (8.25 points)**

Soit la base de données simplifiée "**Gestion**\_**Coupe**" permettant de gérer les coupes d'Afrique des nations de Basket-Ball, définie par les tables suivantes :

**Equipe** ( CodeEquipe, NomEquipe)

**Coupe** ( CodeCoupe , AnneeCoupe, PaysOrg)

**Resultats** (CodeEquipe , CodeCoupe, MGagne , MPerdu , ButPour , ButContre, Classement)

### **Questions :**

**1)** Compléter la représentation graphique de cette base de données en ajoutant les :

- **a.** champs de chaque table. *(1 point = 3 \* 0.25 + 0.25 pour la notation de toutes les clés)*
- 

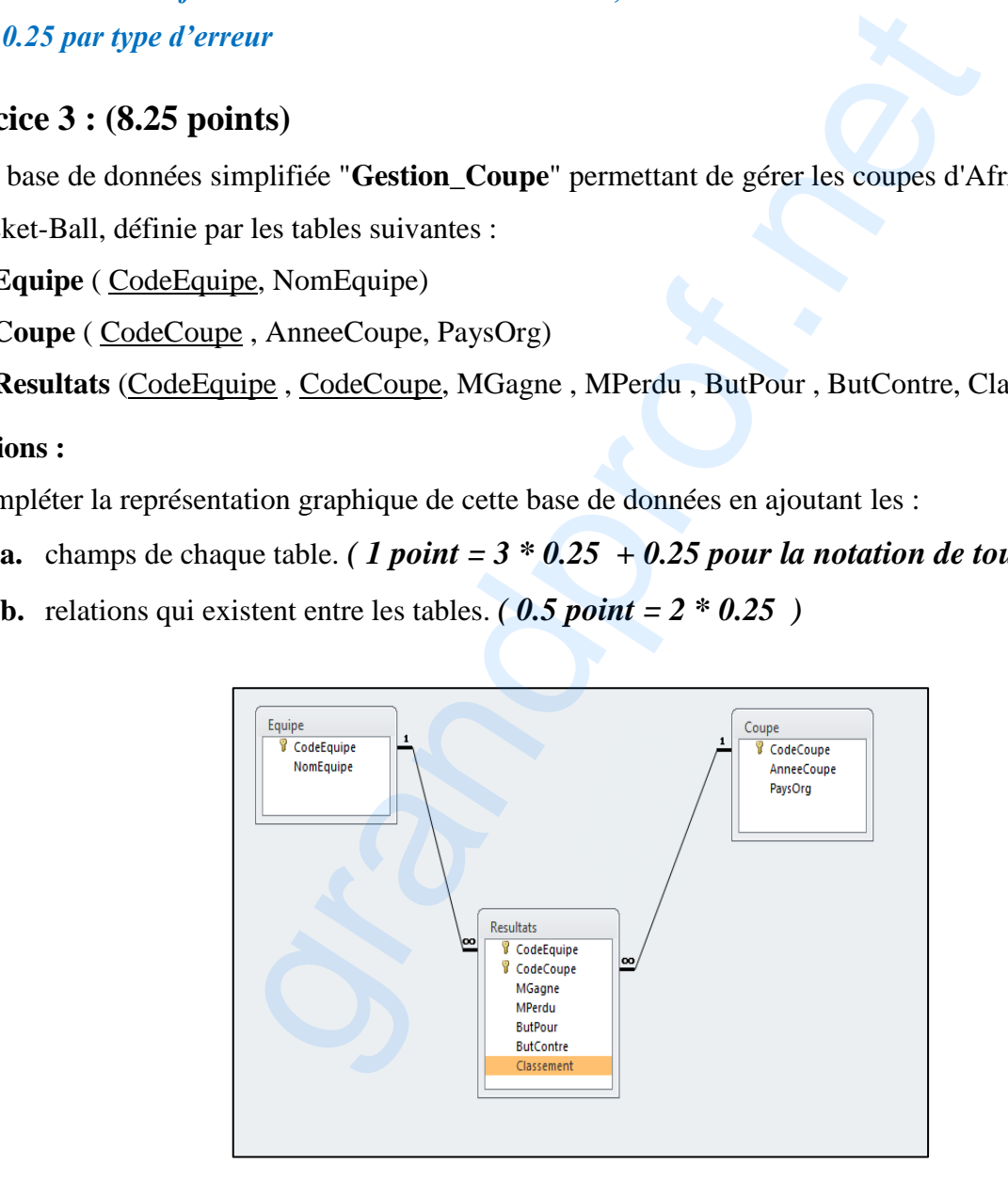

**2)** Compléter la grille ci-dessous pour créer une requête permettant d'afficher les pays organisateurs de la coupe d'Afrique à partir de l'année **1978**. *( 1.5 points = 6 \* 0.25 )*

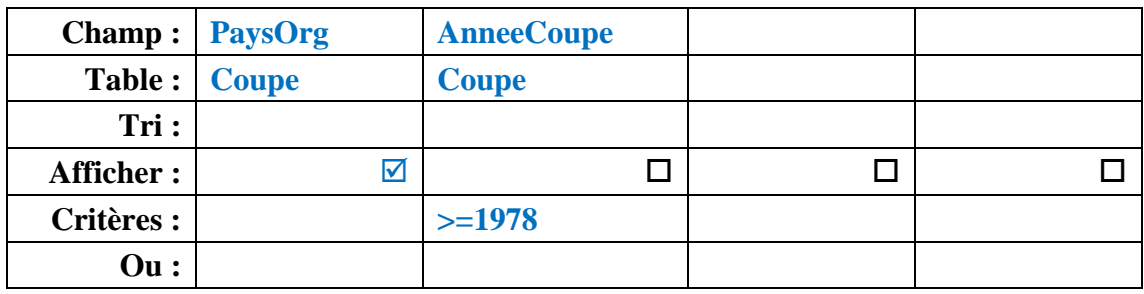

### *-0.25 par erreur*

**3)** Compléter la grille ci-dessous pour créer une requête permettant d'afficher, pour la coupe d'Afrique organisée en **2015**, le classement de l'équipe Tunisienne de code "**E001"** ainsi que le nombre de matchs gagnés. *( 3 points= 12 \* 0.25 )*

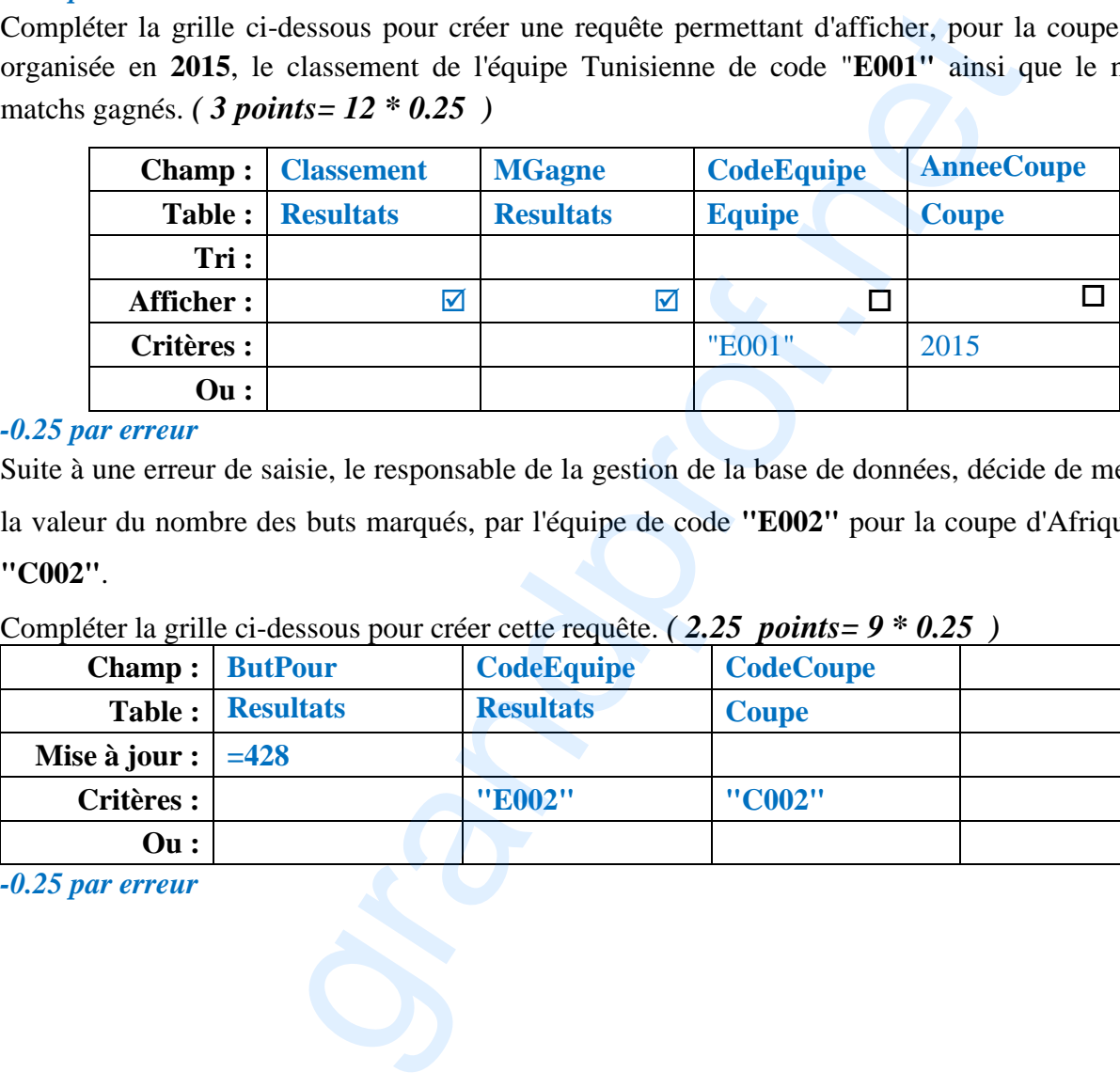

#### *-0.25 par erreur*

**4)** Suite à une erreur de saisie, le responsable de la gestion de la base de données, décide de mettre à **428** la valeur du nombre des buts marqués, par l'équipe de code **"E002"** pour la coupe d'Afrique de code **"C002"**.

## Compléter la grille ci-dessous pour créer cette requête. *( 2.25 points= 9 \* 0.25 )*

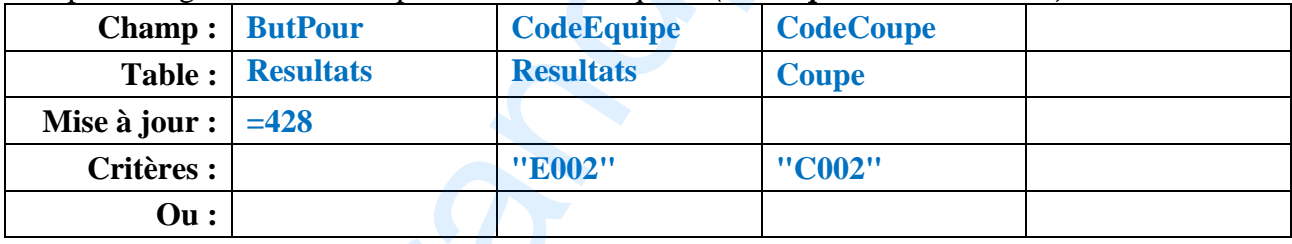